## **Networking With Cisco Mikrotik**

Right here, we have countless book networking with cisco mikrotik and collections to check out. We additionally give variant types and as a consequence type of the books to browse. The up to standard book, fiction, history

As this networking with cisco mikrotik, it ends stirring physical one of the favored book networking with cisco mikrotik collections that we have. This is why you remain in the best website to see the amazing book to have.

Mikrotik EtherChannel vs Cisco Switch Uni Student Halls Of Residence Network Comms Room Tour: Mikrotik Routerboard, Cisco Switches, Fibre! Basic Networking With Mikrotik ,Online Training, VLAN on Mikrotik Router and CISCO **OSPF Setup with Mikrotik and CISCO 2821 ISR OSPF Cisco y Mikrotik MikroTik - 7 Things you need to know!** Mikrotik VLAN: How to Configure VLan on Cisco Switch+Mikrotik\_Part-01Improving the student internet with a second Mikrotik Routerboard and load balancing AFFORDABLE In-Home 10GbE Networking! Alex's 2018 Ultimate Home Netwo *MikroTik CRS305-1G-4S+IN 10G Switch Setup Review With VLANS Mikrotik : VLAN configuration* Mikrotik Tutorial no. 23 - Configure VLAN on Mikrotik Router<del>Enterprise router for under £45? MikroTik hAP AC Lite - Review and Performance Tests Cheaper 10gb networking in the home</del> How to run multiple networks from a Mikrotik (4) True Guest WiFi with MikroTik Routers*Webinar: Which IT track shall I follow: Cisco, MikroTik, Ubiquiti, LigoWave or Huawei?* (1) Why We're Featuring MikroTik RoutersMikroTik \u0026 Cisco - Configuring LACP How to Implement large Scalable Network with Mikrotik via MPLS. Fortigate, Mikrotik and Cisco Configuration Lab01 MikroTik Tutorial 91 - Turn Networking With Cisco Mikrotik

Cisco to MikroTik – Switching and VLANs Hardware for testing. In the last article, we began using EVE-NG instead of GNS3 to emulate both Cisco IOS and RouterOS... Notes on hardware bridging in the CRS series. Bridging is a

Software Defined Networking (SDN) with MikroTik (MUM) Rev-2 Add accept and masquerading rules in SRC-NAT. [admin@Mikrotik] > ip firewall nat add \ chain=srcnat \ src-address=172.22.1.0/24 \ dst-address=172.22.2.0/24 action=accept [admin@Mikrotik] > ip firewall nat add \ chain=srcna

Cisco to MikroTik – command translation – OSPF ... Networking With Cisco Mikrotik This is likewise one of the factors by obtaining the soft documents of this networking with cisco mikrotik by online. You might not require more become old to spend to go to the book creation

Networking With Cisco Mikrotik - orrisrestaurant.com Bookmark File PDF Networking With Cisco Mikrotik are some ways to overcome this problem. You can deserted spend your era to retrieve in few pages or solitary for filling the spare time. So, it will not create you environme

Cisco to MikroTik – Switching and VLANs – StubArea51.net

The idea of Software Defined Network is originated from OpenFlow project(ACM SIGCOMM 2008). 2009: Stanford publishes OpenFlow V1.0.0 specs. June 2009: Martin Casadoco-founds Nicira. March 2011: Open Networking Foundation i

Mikrotik Switches Vs Cisco Switches | by jesseyang | Medium OP. cioaraalexandru Apr 12, 2015 at 2:03 AM. cisco is in the networking business since 1984, mikrotik since 1995. cisco has a great customer support mikrotik doesn't. cisco support all the international standards plus they

WebIPTEK.com - Tutorial Networking, Linux, Cisco, Mikrotik ... IPSEC Mikrotik integration with Cisco I spent a good portion of this week working on an IPSEC/GRE BGP connection to a 3rd party vendor. They are using Cisco and we are using Mikrotik. For those who encounter this combinati

MikroTik router to CISCO PIX Firewall IPSEC - MikroTik Wiki

If no cisco specific services are not needed like dmvpn or getypn, then ubiquiti or mikrotik will do the job pretty well. As far as performance goes it depends on what services you turn on in any platform. My choice will b

Mikrotik vs Cisco : networking

Access Free Networking With Cisco Mikrotik Networking With Cisco Mikrotik Right here, we have countless book networking with cisco mikrotik and collections to check out. We additionally find the money for variant types and

Fix Ethernet Port Flapping on MikroTik RB3011 - Networking ... Hello and welcome to the MikroTik section, in this post we will be teaching you how to create an outbound NAT rule on a MikroTik router in order to gain internet access from our LAN. If you would like to follow along you a

Networking With Cisco Mikrotik - pentecostpretoria.co.za

Cisco to MikroTik – command translation – OSPF. January 5, 2018. August 19, 2018. Kevin Myers MikroTIk. In the world of network engineering, learning a new syntax for a NOS can be overwhelming if you need a specific set of

Networking With Cisco Mikrotik

As a worldwide leader in IT and fiber optical networking, Cisco switches play a leading role in manufacturing network switches and in providing switching solutions for data center and enterprise..

Mikrotik vs Cisco GO! - Networking - Spiceworks

El Cisco Certified Network Professional (Routing & Switching) { Microsoft Certified System Administrator { APTECH Certified Computer Professional (ACCP) { Red Hat Certified System Administrator (RHCA) { MTCNA (MikroTik Cer

This book constitutes the refereed proceedings of the Third International Symposium on Ubiquitous Networking, UNet 2017, held in Casablanca, Morocco, in May 2017. The 56 full papers presented in this volume were carefully breakthroughs; and enablers, challenges and applications.

MikroTik Basic Implementation in Enterprise Network

Tutorial Networking, Linux, Cisco, Mikrotik, Juniper, Programming, dan Informasi Teknologi.

IPSEC Mikrotik integration with Cisco : networking

Skills: Network Administration, Cisco, Wireless, Linux, ... Hello. I can try to solve your problem. I have something about 40 Mikrotiks in my office network and Mikrotik certificate. \$100 USD in 7 days (0 Reviews) 0.0. xcy

mikrotik problems | Network Administration | Cisco ...

Spot IT. is an indipendent networking hardware trading company, with many years of experience in the IT business. We are able to offer the best price in the market for new or refurbished network equipment of the main brand

Spot IT hardware networking: Cisco, Juniper, HP, Mikrotik ...

NAT on a MikroTik Router - The Network Berg Channel ini berisikan tentang tutorial Konfigurasi Mikrotik dan Cisco

You are passionate about networks, you love IP addresses, the OSI model, you would like to spend the rest of your would like to spend the rest of your life working with networking devices and Infrastructure, but you think Itke networking and want a starting point, this book will guide you through and through and through from the basic concepts to the more advanced. If you want to get certified with Cisco, MikroTik, Ubiquiti this is your boo Networking Book You Will Need. Everything you need to know from What is a Network? to dynamic routing protocols. Network Devices OSI Model TCP Model Network Devices OSI Model TCP Model Network Cabling Network Topologies Ne Hundreds of topics in the most complete compendium yet written. And the best, this book does not only cover Cisco, it eatures all the concepts learned also implemented in MikroTik, so it is not a Cisco book but a networkin

Networking with MikroTik: An MTCNA Study Guide is an introduction to the MikroTik network platform and an exploration of the MICNA certification topics. Written by the author of the MICNA certification topics. Written by t Routers Managing Users in RouterOS Configuring Interfaces Network Addresses Routing and Configuring and Configuring Routes VPNs and Tunnels Queues Firewalls NAT Wireless and Wireless and Wireless Security Troubleshooting T

This book contains the contributions presented at the 8th International KES Conference on Smart Education and e-Learning (KES SEEL 2021), which being held as a virtual conference on June 14-16, 2021. It contains high-quali smart university development: organizational, managerial and social Issues; smart universities and their Impact on students with disabilities. This book serves as a useful source of research projects, best practices, and c

"Shows readers how to create and manage virtual networks on a PC using the popular open-source platform GNS3, with tutorial-based explanations"--

October 13, 2020 MikroTik / RouterOS, Networking. The RB3011 router from MikroTik can sometimes have issues with Ethernet ports flapping, which can sometimes be traced back to using different link speeds on different ports

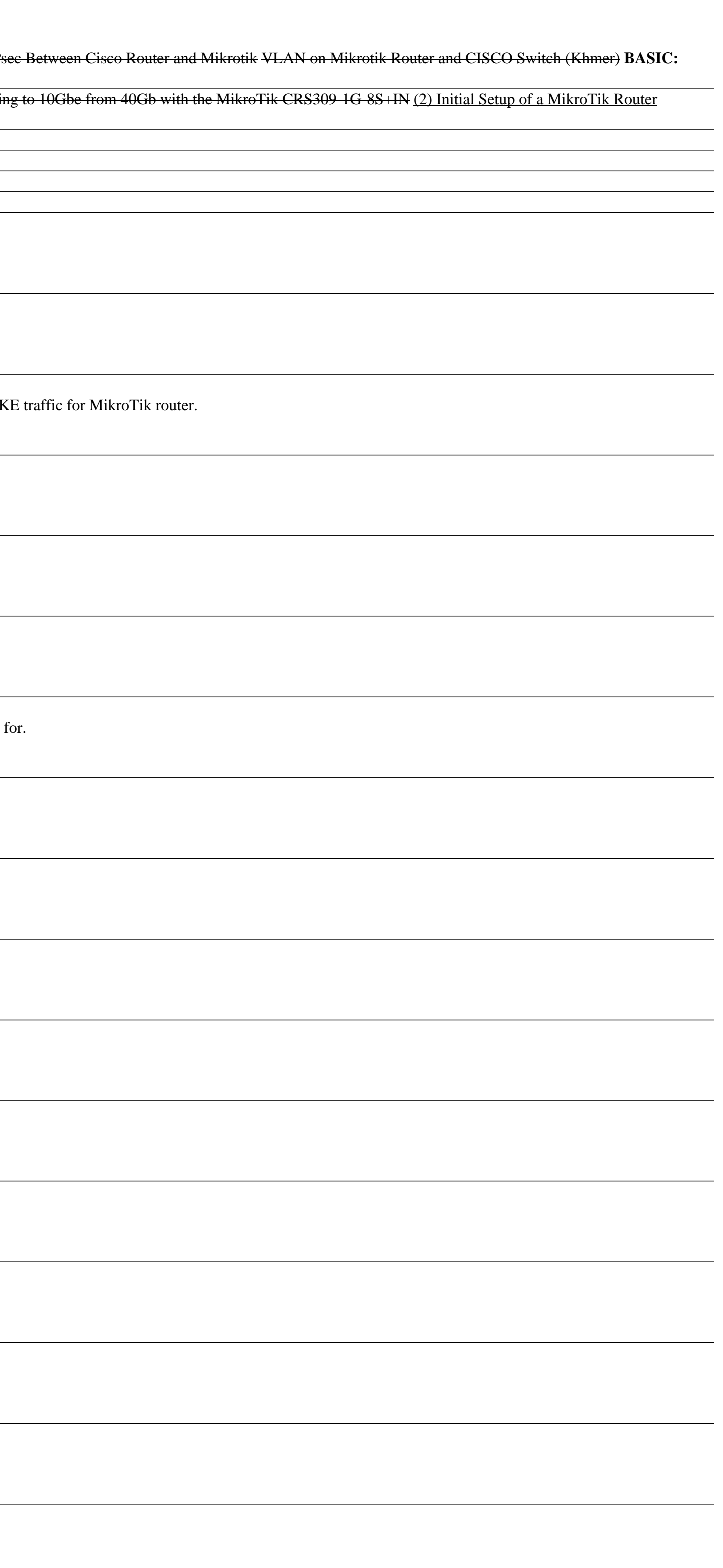

Penulisan buku "Menguasai Jaringan Komputer pada Cisco dan Mikrotik" ini ditujukan agar dapat memberikan panduan belajar praktis dan sumber pengetahuan dasar bagi mahasiswa bidang ilmu komputer dan masyarakat umum dalam me jaringan skala kecil hingga menengah seperti jaringan komputer laboratorium, perkantoran maupun perusahaan. Menguasai Jaringan Komputer Pada Cisco & Mikrotik ini diterbitkan oleh Penerbit Deepublish dan tersedia juga dalam

This best-selling guide provides a complete, practical, and thoroughly up-to-date introduction to network and computer security. COMPTIA SECURITY+ GUIDE TO NETWORK SECURITY+ GUIDE TO NETWORK SECURITY FUNDAMENTALS, Seventh within the product description or the product text may not be available in the ebook version.

This book constitutes the proceedings of the 15th IFIP International Conference on Wired/Wireless Internet Communications, WWIC 2017, held in St. Petersburg, Russia, in June 2017. The 27 papers presented in this volume wer design.

Copyright code : 29b138f01bacacb42a4435599de95189